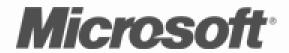

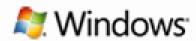

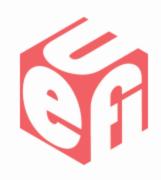

### Microsoft Tools & Tests for Secure Boot

UEFI Winter Plugfest – February 21-23, 2012 Presented by Jeremiah Cox (Microsoft)

#### **Agenda**

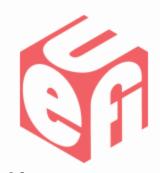

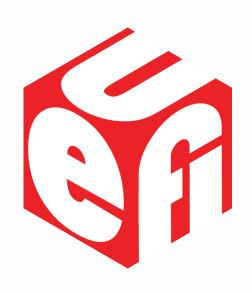

- Inbox Powershell Cmdlets
- Windows Hardware Compatibility Kit
  - Tests
  - Examples
  - -Demo

#### **Inbox Cmdlets**

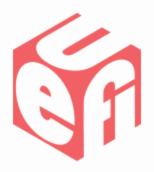

- Admin Powershell: "PS c:\> help secureboot"
- Confirm-SecureBootUEFI
  - Is UEFI Secure Boot "ON", True or False?
    - SetupMode == 0 && SecureBoot == 1
- Set-SecureBootUEFI
  - Set or Append authenticated SecureBoot UEFI variables
- Get-SecureBootUEFI
  - Get authenticated SecureBoot UEFI variable values
- Format-SecureBootUEFI
  - Creates efi\_signature\_lists & efi\_variable\_authentication\_2 serializations

### WHCK: Secure Boot Logo Test

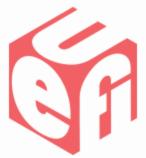

- Proper out-of-box Secure Boot configuration (enabled, proper certs, ...)
- -1 "dbx" append signed by an untrusted key
- -1 "dbx" append signed by the Microsoft KEK
- Many 1kB variables are created/deleted
- A 32kB variable is created/deleted

# WHCK: Secure Boot Manual Test

- "\tests"
  - Manufacturing Test
    - Programmatically Enable Secure Boot
  - Servicing Tests
    - Append a cert to "db", verify function
    - Append a hash to "dbx", verify function
    - Append a cert to "dbx", verify function
    - Append 600+ hashes to "dbx", verify size

# WHCK: Secure Boot Manual Test

- "\Generate" Examples Demonstrate
  - How test certificates were created
    - The test certificates and private keys are included
  - How all of the tests were created
    - Turning certificates & hashes into signed packages
    - You can run this yourself, substitute your own certs

# WHCK: Secure Boot Manual Test

- "\Examples"
  - show how to configure Secure Boot to pass the Out-of-Box tests
  - NOTE: The cert chain that signs the
    Windows Boot Manager will change at RC
- "\certs"
  - All of the certs you need to boot Windows

#### **Interactive Demonstrations**

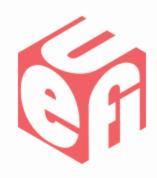

• Switch to live demo...

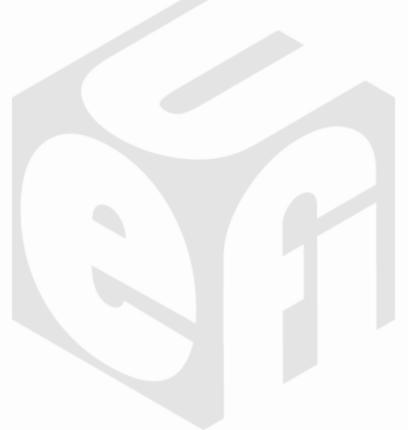

## Thanks for attending the UEFI Winter Plugfest 2012

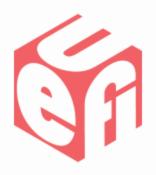

For more information on the Unified EFI Forum and UEFI Specifications, visit <a href="http://www.uefi.org">http://www.uefi.org</a>

presented by

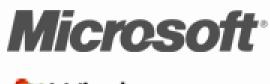

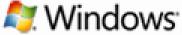

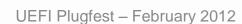